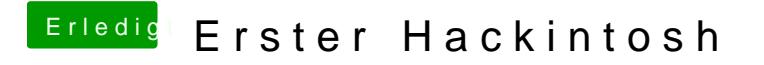

Beitrag von crusadegt vom 17. Januar 2016, 23:22

Poste doch mal zusätzlich auch deine config.plist